# **LEDmatrix7219**

**Arduino and chipKit library for LED matrices driven by MAX7219**

# **Manual**

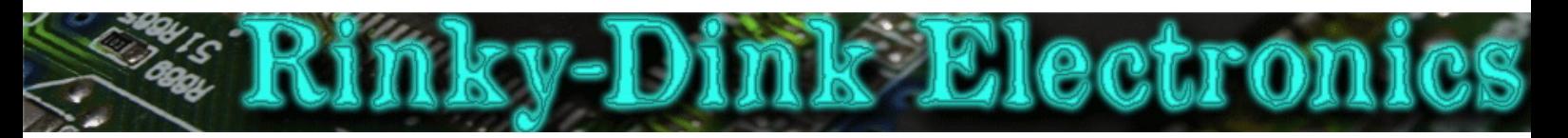

#### **Introduction:**

I needed a library to drive some 8x8 LED matrices using MAX7219 drivers. This library is the result.

**It should be noted** that the MAX7219 is designed to drive Common Cathode LED displays but my 8x8 matrices were all Common Anode. The library has not been tested with Common Cathode matrices.

For Common Anode matrices the columns should be connected to the DIGx outputs from the MAX7219, and the matrix rows should be connected to the SEGx outputs. SEG DP is the bottom row.

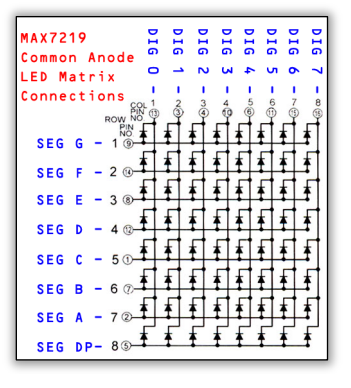

**IMPORTANT:** This library uses Timer2 (*for AVR-based boards like Arduino Uno and Mega2560*)/Timer1 (*for PIC32-based boards like the chipKits*)/Timer Counter 1, Channel 0 (for Arduino Due) for the marquee interrupt. This may cause conflicts with other libraries. The timer interrupt is only used while the marquee is running. If you are not using the marquee you do not have to worry about this.

You can always find the latest version of the library at **http://www.RinkyDinkElectronics.com/** For version information, please refer to **version.txt**.

This library is licensed under a **CC BY-NC-SA 3.0** (Creative Commons Attribution-NonCommercial-ShareAlike 3.0 Unported) License.

For more information see: **http://creativecommons.org/licenses/by-nc-sa/3.0/**

## **Defined Literals:**

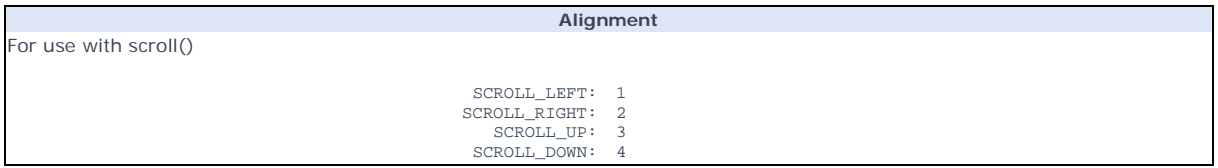

#### **Included Fonts:**

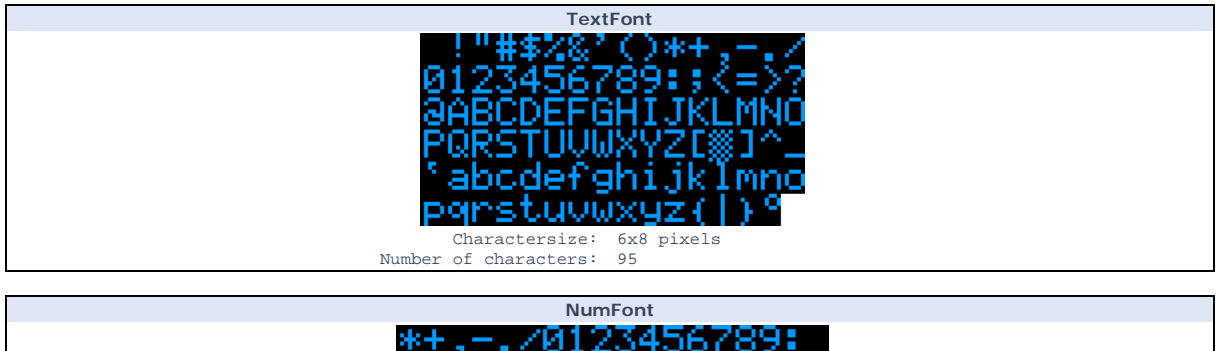

Charactersize: Number of characters: 6x8 pixels 18 NOTE: These characters are the same characters used in the TextFont with the exception of the semicolon (;) which<br>has been replaced by a space. This font is intended for use when you only need numbers and some other releva

### **Functions:**

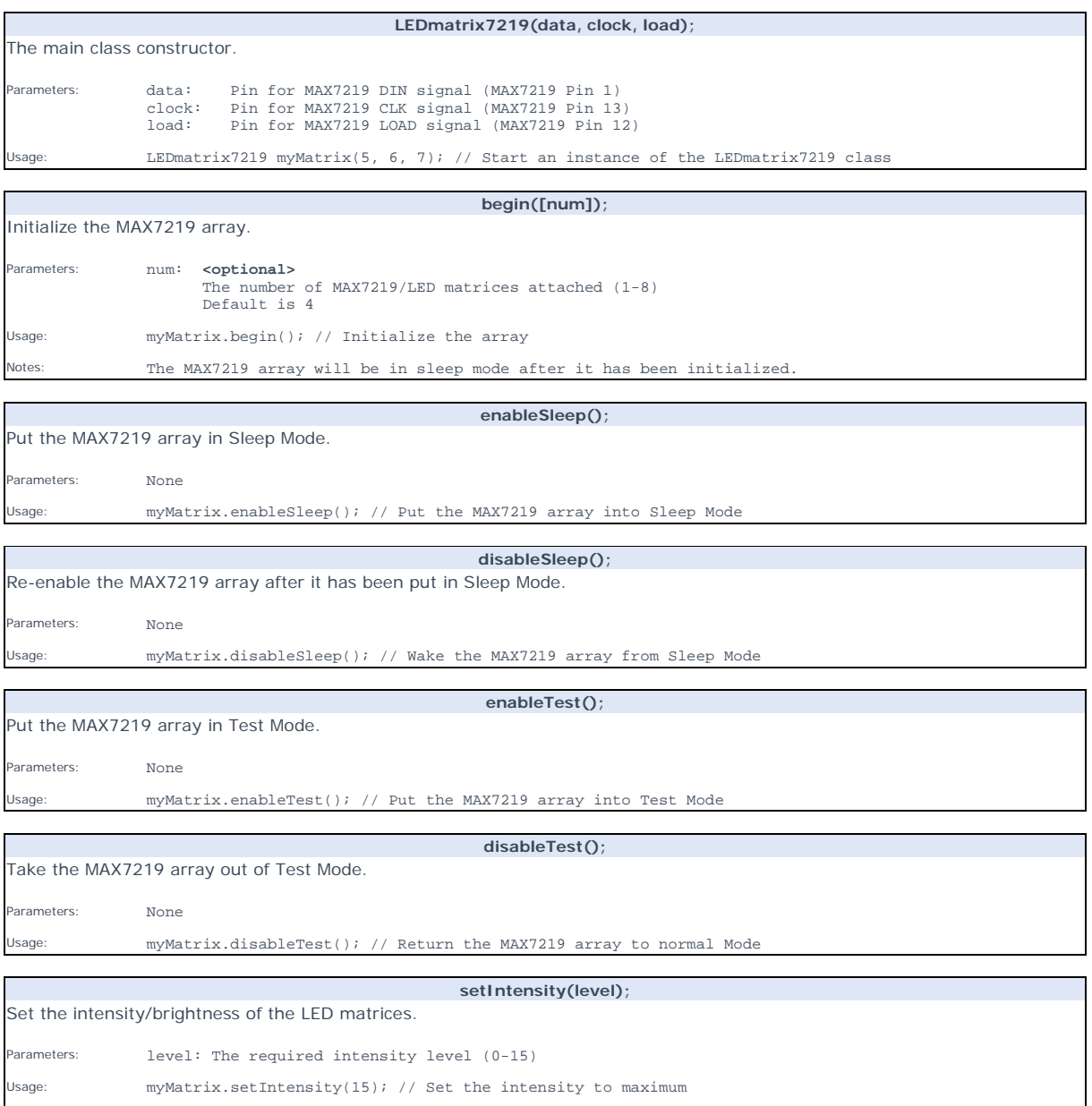

Notes: The library defaults to intensity level 8.

Clear the LED matrices.

**clear();** 

**setPixel(x, y);** 

Parameters: None

Usage: myMatrix.clear(); // Clear the LED matrices

#### Turn on the specified LED.

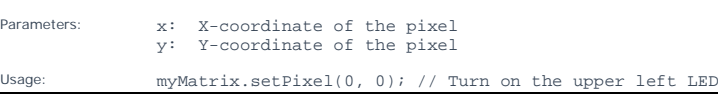

**clrPixel(x, y);** 

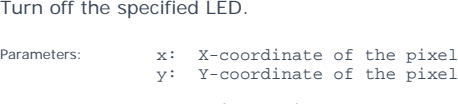

Usage: myMatrix.clrPixel(0, 0); // Turn off the upper left LED

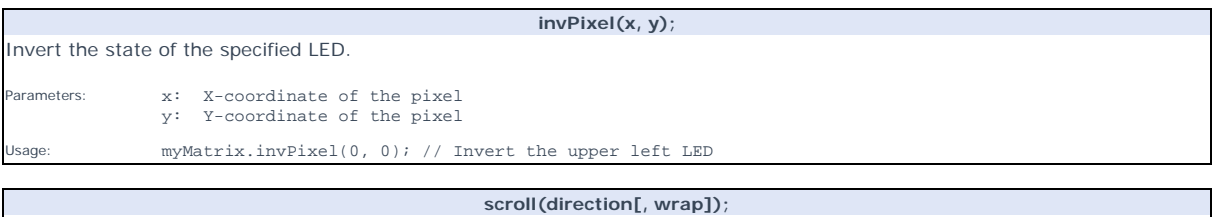

Scroll the contents of the LED matrix 1 pixel in the chosen direction.

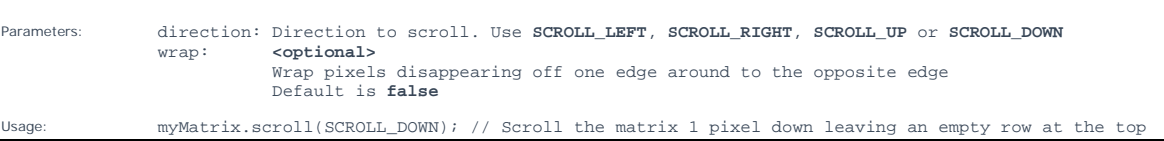

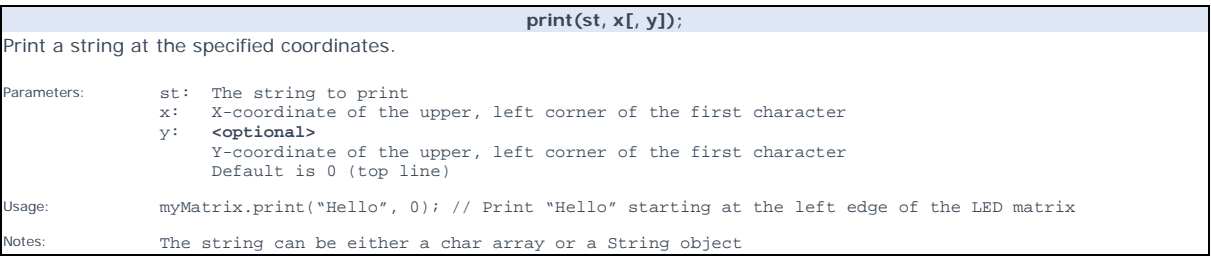

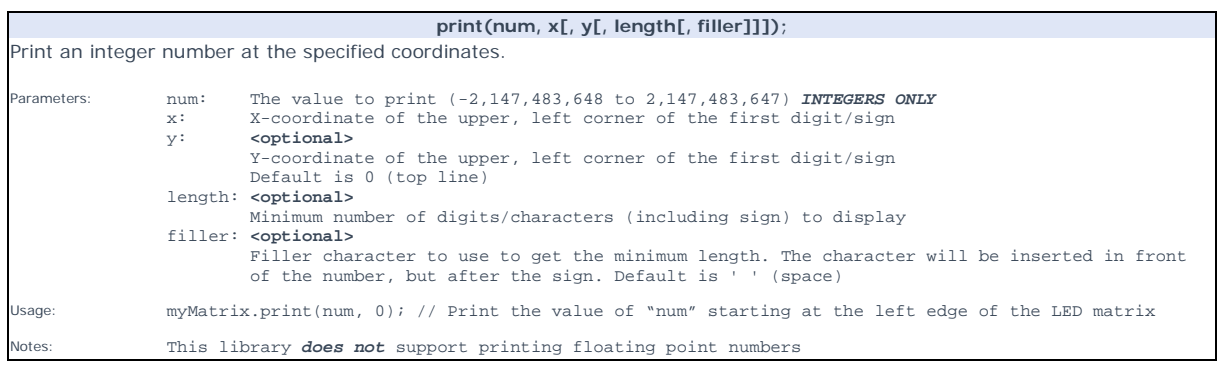

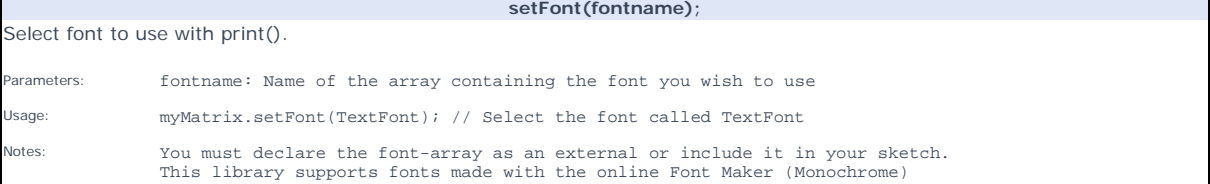

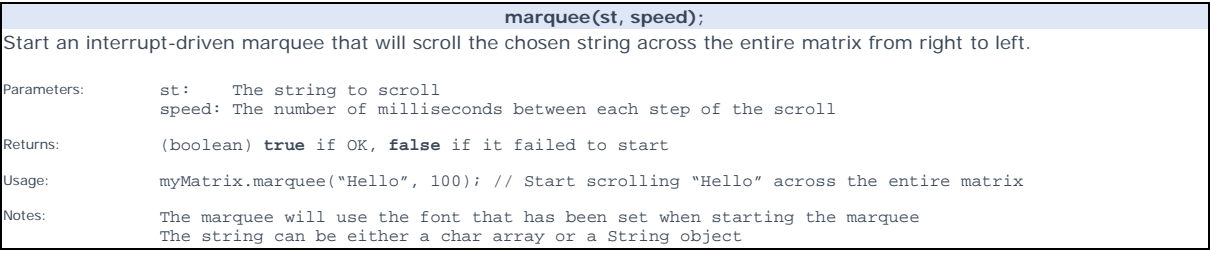

**stopMarquee();**  Stop a running marquee. Parameters: None Returns: (boolean) **true** if OK, **false** if it failed to stop Usage: myMatrix.stopMarquee(); // Stop a running marquee

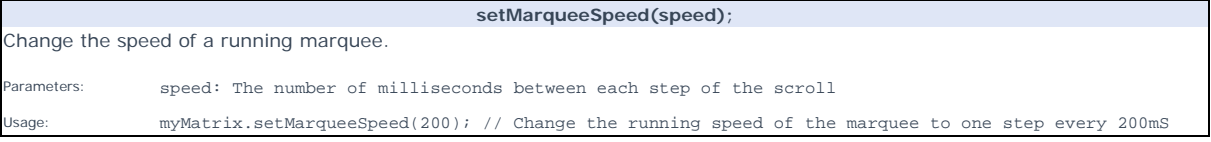